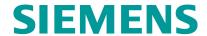

# Polarion Administration / Polarion管理(高级) (F5341)

### **Objectives**

You will learn how install and configure Polarion on Windows and Linux platforms. Configuration includes creating templates and adding custom fields to a number of items including Work Items, Documents, Test Runs, Plans and Collections. You define users, groups and roles and assign permissions and notifications to users. You setup default favorites, configure views and maintain projects.

### Target Group

Polarion Administrator, Process Engineer, IT Administrator

## Content

- How to use Projects to organize your data
- Managing your work items
- Managing your
- Analyzing your data with Live Reports
- Planning and tracking your development activities
- Tracking test case execution via Test Runs
- Polarion Architecture
- Polarion Implementation
- Work Items Configuration
- Documents Configuration
- Test Runs Configuration
- lacktriangle Plans Configuration
- Collections Configuration
- Users and Permissions Configuration
- $\blacksquare$  Notifications Configuration
- Projects and Portal Configuration
- Global Miscellaneous Administration Tasks

## Туре

Face-to-face training

### Duration

3 days

# Language

zh

## Fee

7,500 CNY

copyright by Siemens AG 2024